# **2014 SELECTseries DDE Workspace Updates**

The following pages include detailed tables describing the changes to individual files in the workspace. The image below shows how the new workspace will look when entering MicroStation. We have outlined the major changes below.

- Printing tools have been upgraded and moved from the CT DOT utilities pull down menu to the new CT Publishing Task (Please Note: The Print Preparation Task marked below with a red X is supplied by Bentley and has not been configured to work with our environment)
- Upgrades have been made to Discipline Tasks
- New Discipline Tasks have been created (Traffic, Illumination & Facilities Civil)
- Some Discipline pull down menus have been moved and are now available as Tasks
- New CT DOT Sheet Composition Task

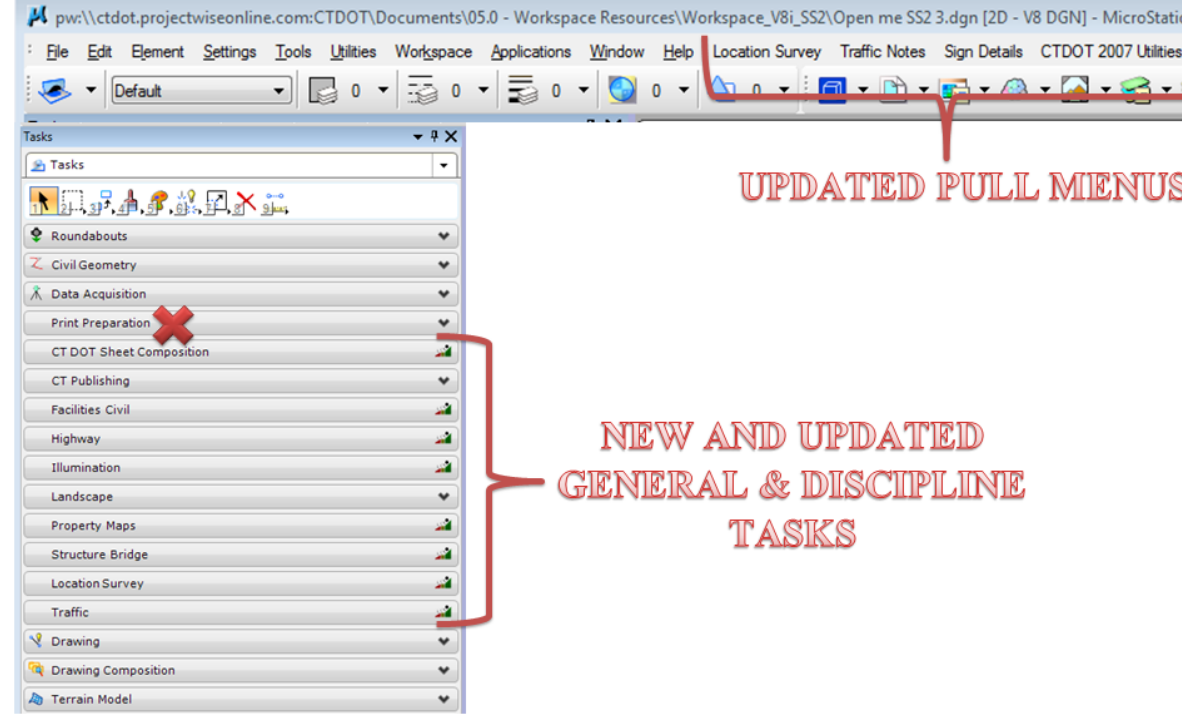

#### **Cell Libraries**

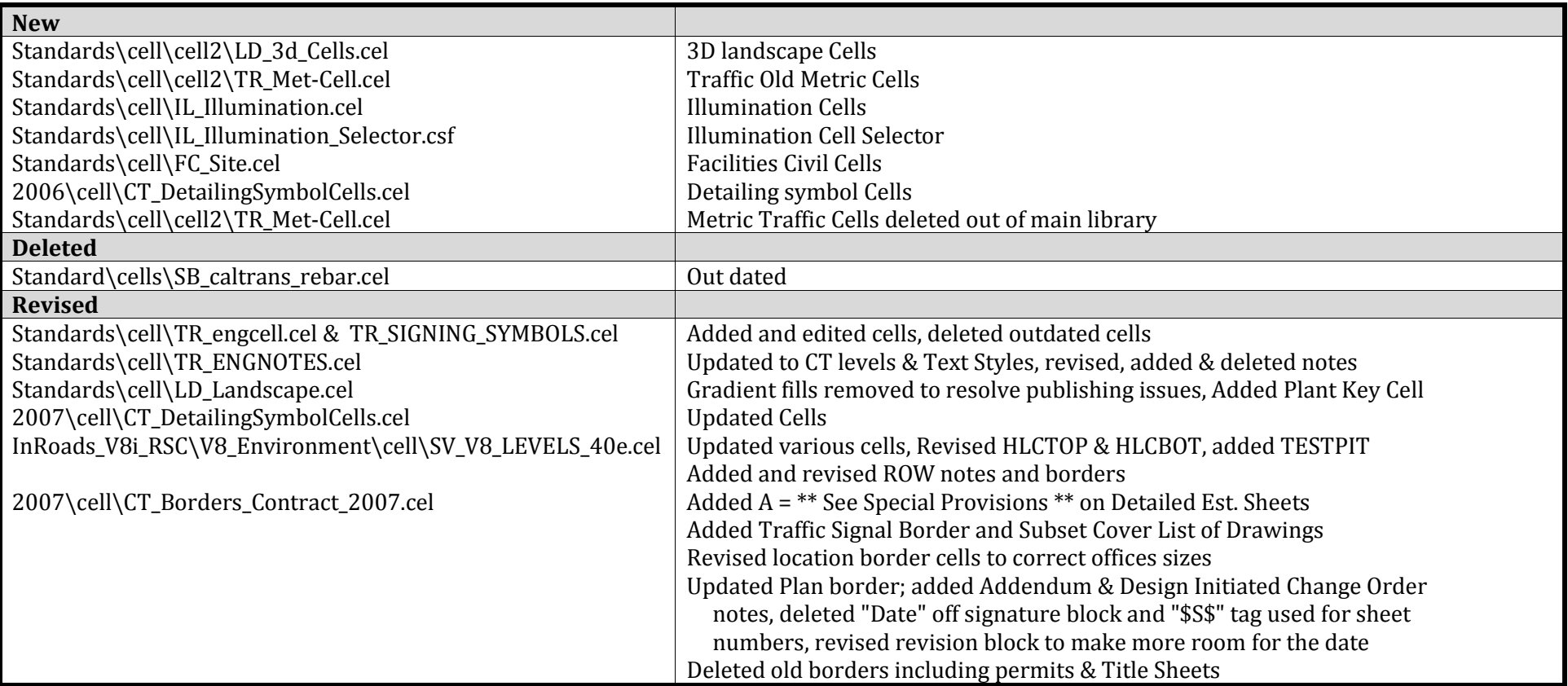

#### **DGNLIB**

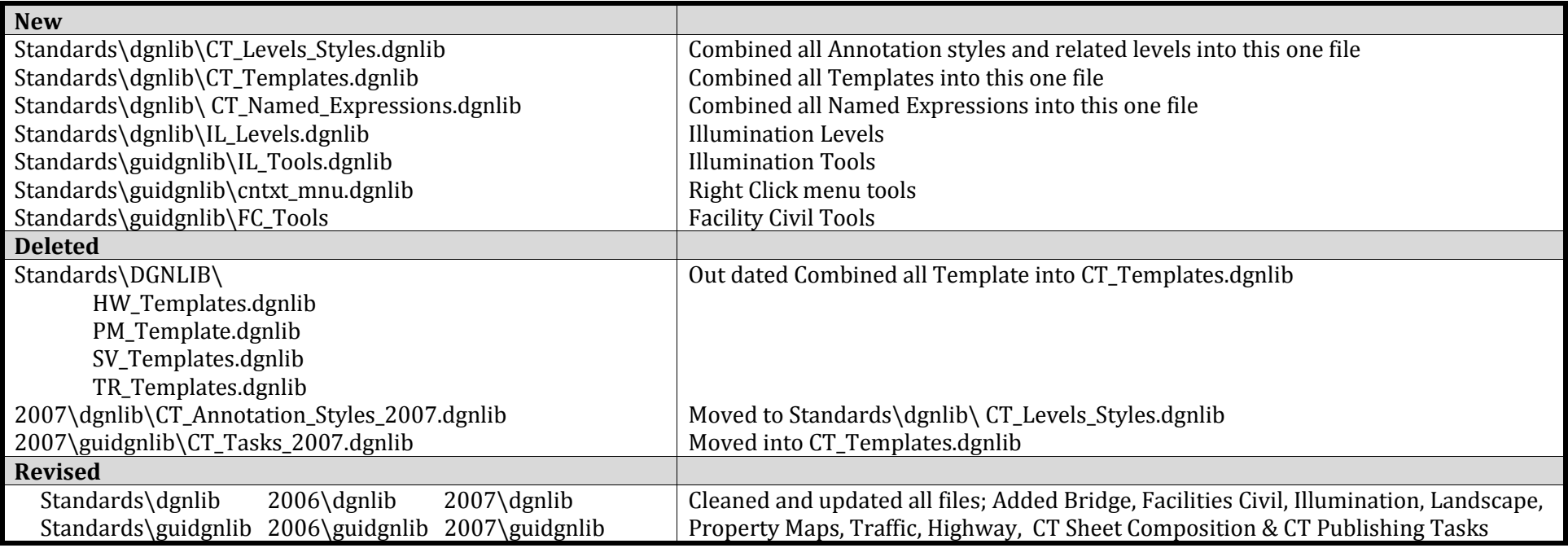

#### **Miscellaneous**

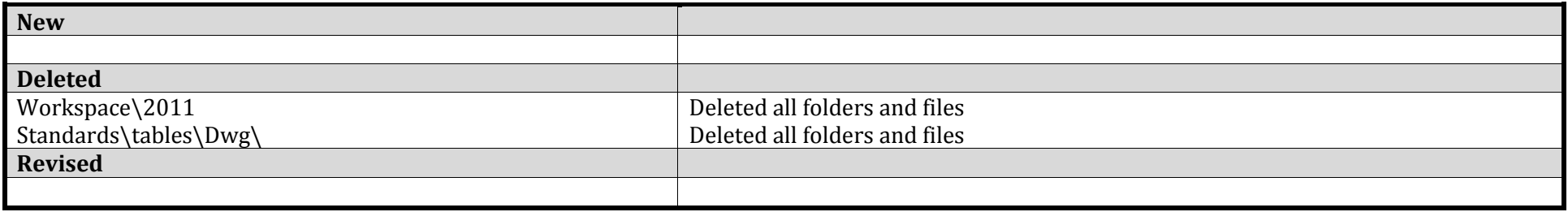

# **Marcos, MDL & VBA**

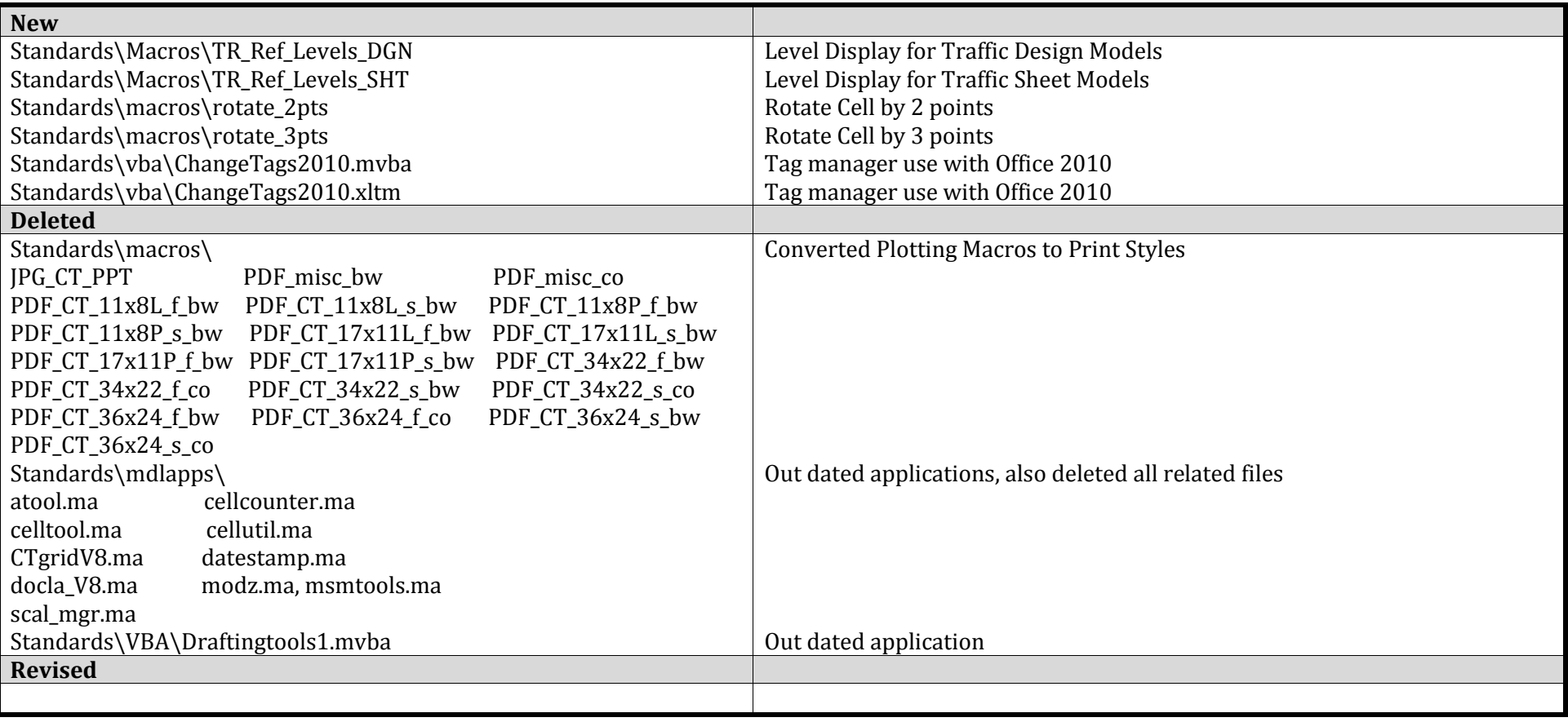

## **Plot Drivers**

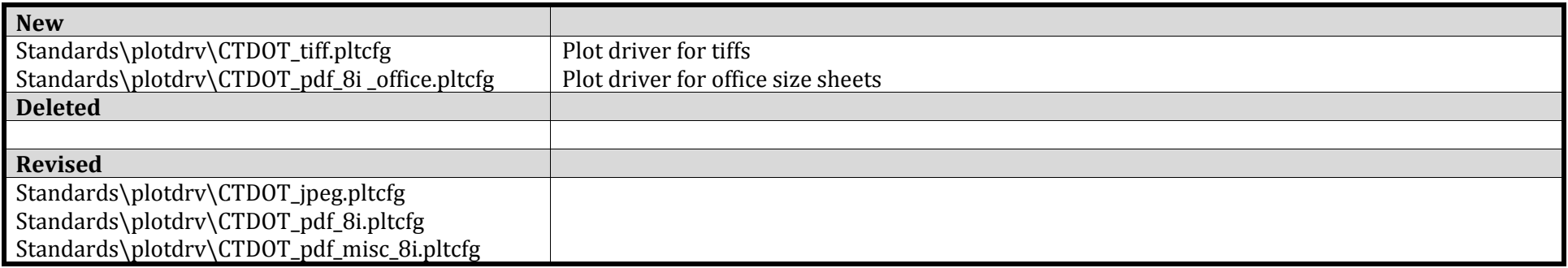

# **Seed Files**

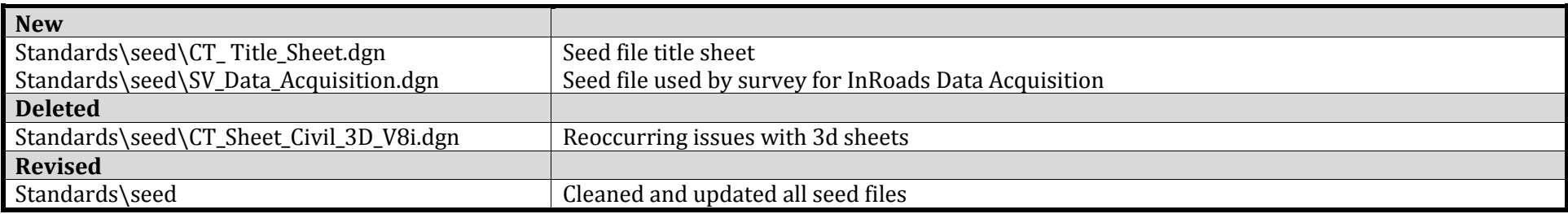

# **Line Styles and Fonts**

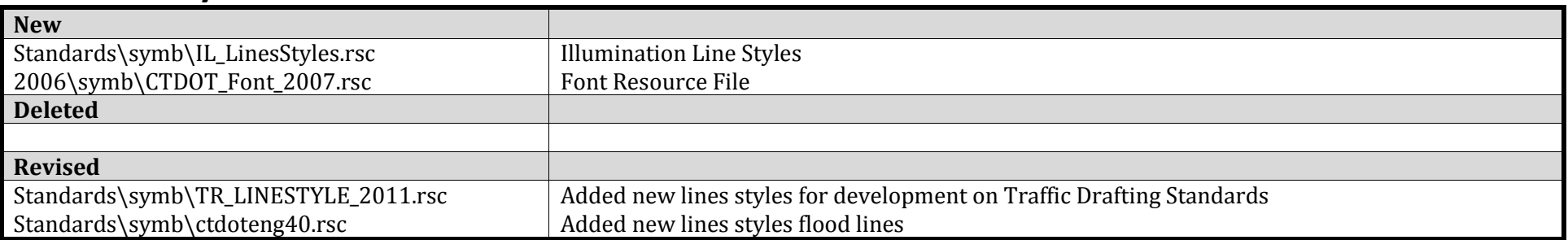

## **InRoads**

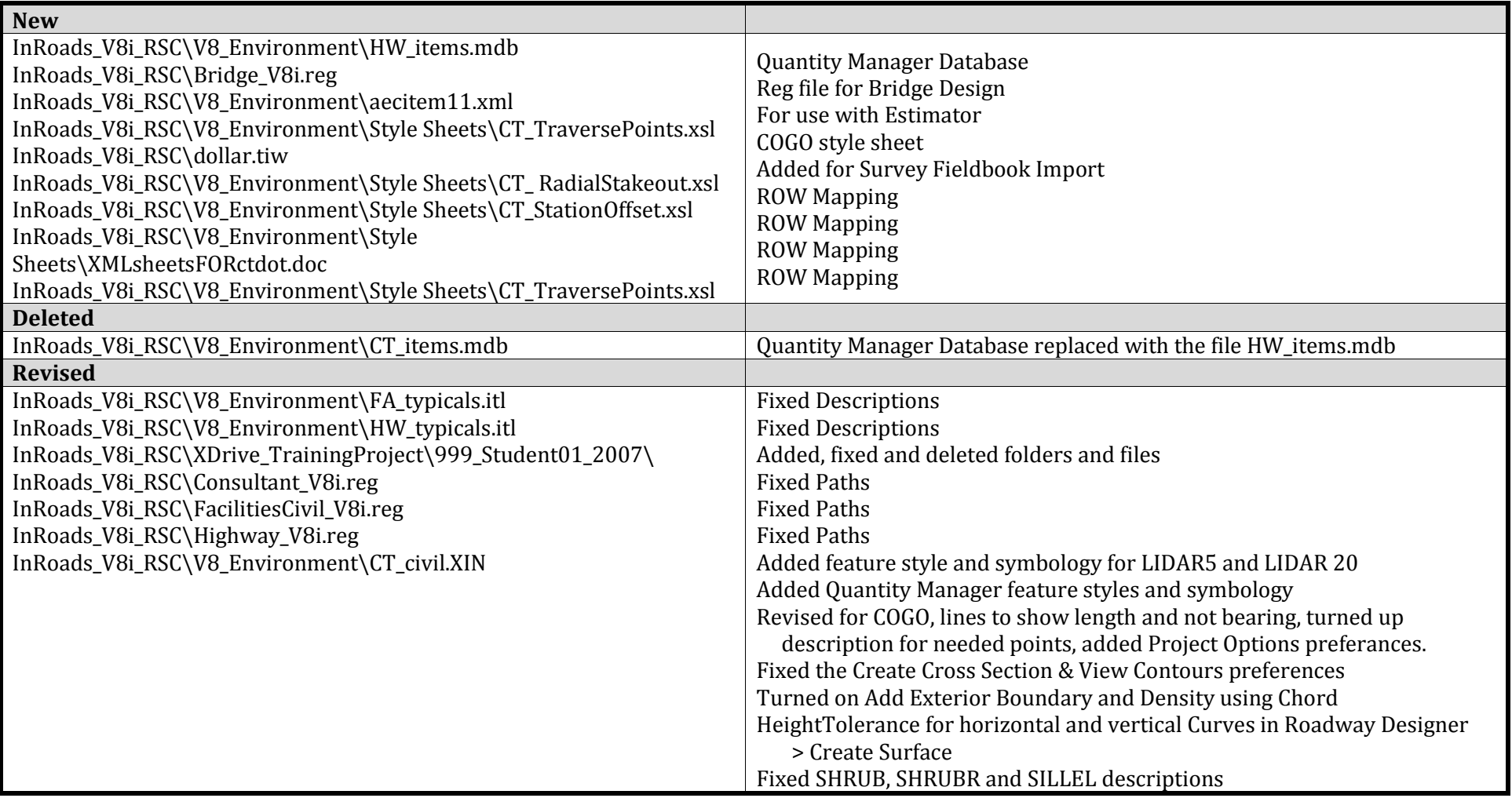